### **ЛАБОРАТОРНАЯ ТЕХНИКА**

*УДК 53.082.5*

# **ИЗМЕРЕНИЕ ВРЕМЕНИ ЗАДЕРЖКИ ЗАПУСКА ЭЛЕКТРОННО-ОПТИЧЕСКОЙ КАМЕРЫ**

**© 2021 г. К. А. Алабин***<sup>a</sup>* **, Н. С. Воробьев***a***, \*, А. И. Заровский***<sup>a</sup>*

*a Институт общей физики им. А.М. Прохорова РАН Россия, 119991, Москва, ул. Вавилова, 38 \*e-mail: vor@kapella.gpi.ru* Поступила в редакцию 23.06.2020 г. После доработки 06.07.2020 г.

Принята к публикации 17.07.2020 г.

Представлена методика измерения времени срабатывания (мертвого времени) электронно-оптических камер (э.о.к.) для нескольких длительностей развертки. Как правило, время срабатывания э.о.к. измеряется только для самой короткой развертки, что усложняет синхронизацию запускающего импульса э.о.к. с исследуемым процессом при работе на других развертках. Использование в качестве метки светового импульса лазерного диода с фронтом ≤1 нс позволило существенно уменьшить неопределенность отсчета момента появления импульса на камере. Кроме того, предложенная методика позволяет учитывать все возможные задержки срабатывания, что повышает точность измерений, а также измерять длительность разверток э.о.к.

**DOI:** 10.31857/S0032816221010018

#### ВВЕДЕНИЕ

Хронографические электронно-оптические камеры (э.о.к.) с линейной разверткой (стрик-камеры) находят широкое применение в исследованиях световых быстропротекающих процессов, поскольку позволяют проводить их прямые временные измерения [1]. Существенное значение приобретает время срабатывания камеры, особенно при регистрации однократных процессов [2]. В данной работе на примере э.о.к. PS-1/S1, разработанной в ИОФ РАН и широко используемой в физическом эксперименте [1, 3], описана методика измерения ее времени срабатывания для нескольких длительностей развертки.

## МЕТОДИКА ИЗМЕРЕНИЙ

Время срабатывания э.о.к. – это интервал между моментом прихода запускающего электрического импульса и моментом появления развертки на экране камеры. Момент появления развертки можно установить, например, с помощью зарегистрированного в начале развертки светового короткого импульса, что и даст возможность оценить время срабатывания камеры.

Авторами работы [2] для определения времени срабатывания э.о.к. применена ртутная лампавспышка ДРШ350-2. Эта лампа-вспышка формирует световой импульс с длительностью фронта ~300 нс [2], что вносит большую неопределенность в отсчет момента появления импульса на экране камеры, особенно на коротких развертках (≤10 нс), и, как следствие, большую погрешность в измерения времени срабатывания э.о.к.

Источником импульсов света с более коротким фронтом могут быть, например, полупроводниковые лазерные диоды. Современные серийно выпускаемые лазерные диоды имеют длительность фронта 0.1–1 нс.

В нашей работе для измерения времени срабатывания э.о.к. используется лазерный диод и генераторы импульсов И1-11 и Г5-78. На рис. 1 представлена схема измерения времени срабатывания камеры PS-1/S1 для длительностей разверток 0.2, 2, 10, 20 нс. В данной схеме генератор И1-11 работает в режиме внутреннего однократного запуска и формирует электрические импульсы длительностью 0.1–10 мкс с длительностью фронта ≤1 нс, амплитудой ≥20 В на нагрузке 50 Ом. Генератор Г5-78 формирует электрические импульсы длительностью 1–300 нс с длительностью фронта 0.5–50 нс, амплитудой 0–5 В на нагрузке 50 Ом и запускает лазерный диод с длиной волны излучения 635 нм и выходной мощностью 5 мВт.

Генератор И1-11 формирует выходной импульс и синхроимпульс, запускающие соответственно<br>развертку э.о.к. (точка A) и генератор Г5-78. Сигразвертку э.о.к. (точка *А*) и генератор Г5-78. Сигнал в точке *А* регистрируется каналом *C1* осциллографа. Выходной импульс генератора Г5-78 поступает на лазерный модуль. Резистор *R*1 обеспе-

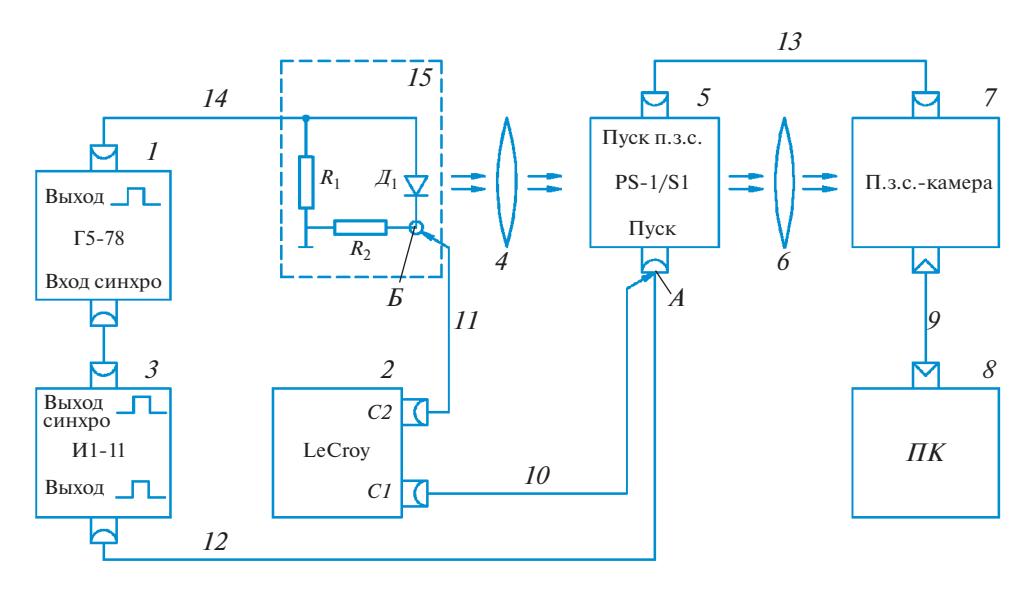

**Рис. 1.** Схема измерения времени срабатывания э.о.к. *1* – генератор Г5-78; *2* – осциллограф LeCroy; *3* – генератор импульсов И1-11; *4* – линза; *5* – э.о.к. PS-1/S1; *6* – объектив Helios-44-2; *7* – п.з.с.-камера; *8* – персональный компьютер; *9* – USB-кабель; *10*, *11* – кабель LeCroy PP008; *12*–*14* – коаксиальные кабели РК-50-2-12 с разъемами СР-50-74ПВ; *15* – лазерный модуль (*R*1, *R*2 – резистор SMD 1206-100 Ом ±5%, *Д*1 – лазерный диод *P*вых = 5 мВт).

чивает согласование выходного тракта генератора Г5-78, а резистор  $R_2$  формирует рабочий ток лазерного диода. Сигнал, полученный на резисторе *R*2 (точка *Б*), регистрируется каналом *C2* осциллографа.

Сфокусированное линзой *4* излучение лазерного диода попадает на фотокатод э.о.к. Величина задержки выходного синхроимпульса генератора Г5-78 подбирается таким образом, чтобы изображение лазерного импульса появлялось на экране камеры в начале развертки. Это изображение считывается и обрабатывается п.з.с.-камерой и записывается на компьютере.

Для определения времени срабатывания э.о.к. были проведены: измерения задержки электрического импульса пуска лазерного диода, расчет и измерение времени срабатывания лазерного диода (методика описана в [4, 5]), расчеты и измерения оптической задержки лазерного импульса и задержки изображения оптического импульса на экране э.о.к. относительно начала установленной развертки. Кроме того, (это важно для коротких разверток длительностью ≤1 нс) необходимо учитывать разность задержек измерительных трактов каналов *C1* и *C2* осциллографа и длин соединительных кабелей (*10* и *11* на рис. 1).

Таким образом, исходя из вышесказанного можно записать формулу для расчета времени срабатывания  $t_{cp}$  э.о.к.:

$$
t_{\rm cp} = t_{\rm s.m.m.} + t_{\rm cp.m.m.} + t_{\rm o.s.} \pm t_{\rm K.oc.} - t_{\rm p}.
$$

ПРИБОРЫ И ТЕХНИКА ЭКСПЕРИМЕНТА № 1 2021

Здесь *t*з.л.д. – задержка электрического импульса пуска лазерного диода относительно пускового импульса камеры;  $t_{cp,n,\pi}$ . – время срабатывания лазерного диода; *t*о.з. – оптическая задержка лазерного импульса в воздухе и линзе;  $t_{k, \text{oc.}}$  – разность времен срабатывания каналов *C1* и *C2* осциллографа; *t*р – задержка изображения лазерного импульса на экране э.о.к. относительно начала установленной развертки.

Задержка между электрическими импульсами *<sup>t</sup>*з.л.д. измерялась осциллографом в точках *А* и *Б* (см. рис. 1) в момент появления изображения лазерного импульса в начале развертки э.о.к. Порог срабатывания пуска э.о.к. PS-1/S1 равен 2 В. На рис. 2 представлены осциллограммы импульсов пуска развертки э.о.к. и лазерного диода, полученных при работе камеры на развертке длительностью 2 нс. Задержка *t*з.л.д между импульсами составила 44.444 нс. Время срабатывания лазерного диода *t*ср.л.д. измерялось и рассчитывалось по методике, описанной в [4, 5], и составило 1.150 нс. Оптическая задержка лазерного импульса в воздухе и линзе *t*о.з. рассчитывалась по измеренной длине оптического пути лазерного импульса от диода до фотокатода э.о.к. с учетом показателя преломления материала фокусирующей линзы и ее толщины и составила 0.25 нс. Поскольку канал *С1* срабатывает на 0.335 нс раньше канала *С2*, в вышеприведенной формуле *t*к.ос. вычитается. Время *t*<sup>р</sup> определяется из полученного на экране э.о.п. раз-

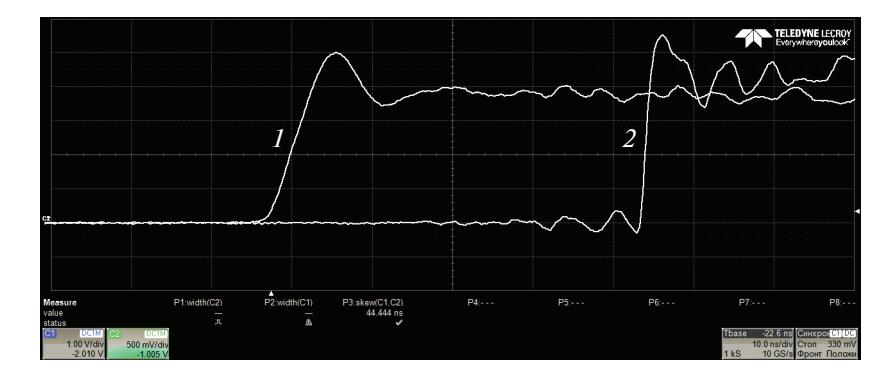

Рис. 2. Осциллограммы: 1 - импульса пуска развертки э.о.к.; 2 - импульса пуска лазерного диода. Задержка между импульсами 44.444 нс.

вернутого изображения зарегистрированного лазерного импульса по формуле:

$$
t_{\rm p} = (L_{\rm n}/L_{\rm p})T_{\rm p},
$$

где  $L_{u}$ , мм – расстояние между точками, соответствующими началу развертки и значению амплитуды лазерного импульса, измеренной по уровню 0.1;  $L_{\rm p}$ , мм – длина развертки на экране э.о.к.;  $T_{\rm p}$ , нс - длительность установленной развертки.

Погрешность измерения длительностей разверток э.о.к. и их нелинейность, как правило, составляют ~10% каждая. Погрешность измерения расстояний  $L<sub>u</sub>$  и  $L<sub>n</sub>$  зависит от системы считывания и обработки изображений и в нашем случае меньше 1%. Таким образом, результирующая погрешность измерения задержки лазерного импульса на экране камеры равна ~11%.

Для повышения точности определения t<sub>n</sub> была проведена калибровка длительностей разверток э.о.к. Излучение фемтосекундного лазера Tsunami (длина волны 800 нм, длительность импульса 30 фс, частота повторения 75.3 МГц) пропускалось через установленную перед камерой пару зеркал с коэффициентом отражения ~99% каждое при известном расстоянии между ними (аналог интерферометра Фабри-Перо). По полученным таким образом калибровочным меткам можно измерить длительность и нелинейность конкретной развертки. Зарегистрированное изображение меток считывалось и обрабатывалось п.з.с.-камерой и запоминалось на компьютере (рис. 3а).

Далее, для выбранной развертки эопограмму с изображением меток необходимо совместить с ранее зарегистрированным и обработанным изображением импульса лазерного диода (рис. 3б) так, чтобы начало разверток совпадало (рис. 3в). В этом случае задержку светового импульса относительно начала развертки можно вычислить по формуле (рис. 4):

$$
t_{\rm p} = t_{\rm k} n + t_{\rm u} (L_1/L_2 + L_4/L_3),
$$

где  $t_{K}$  — период калибровочных меток;  $n$  — число полных периодов калибровочных меток от начала развертки.

При таком измерении задержки лазерного импульса относительно начала развертки погрешность установления длительностей разверток э.о.к. и их нелинейность практически сводятся к минимуму и точность определения t<sub>p</sub> зависит от погрешности системы считывания. Для развертки 2 нс, представленной на рис. За и 3б, величина  $t_p = 0.685$ нс. Необходимо отметить, что основной вклад в

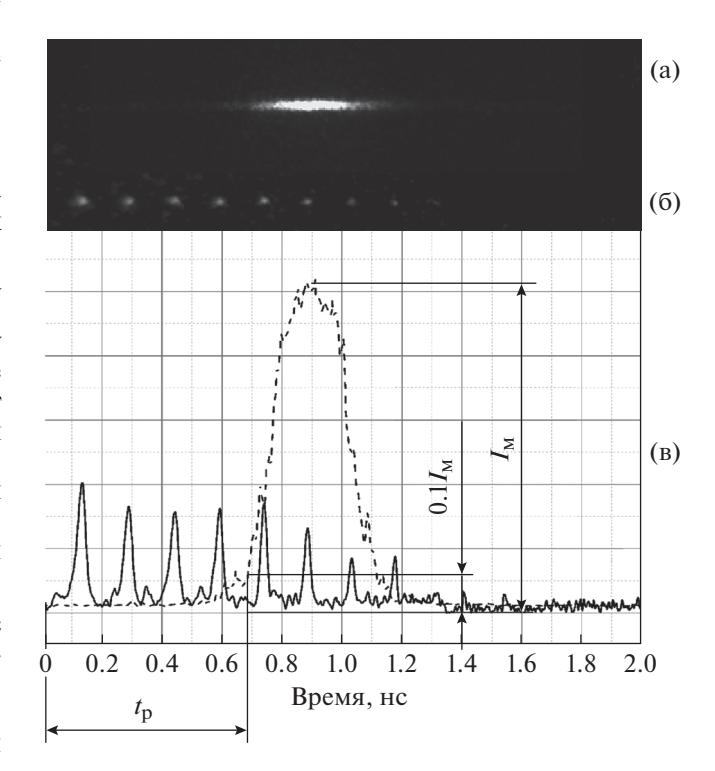

Рис. 3. Эопограммы импульса лазерного диода (а) и калибровочных меток с периодом 150 пс (б); фотометрия эопограмм (в). Длительность развертки э.о.к. PS-1/S1 – 2 нс,  $t_p$  = 0.685 нс,  $I_M$  – амплитуда импульса лазерного диода.

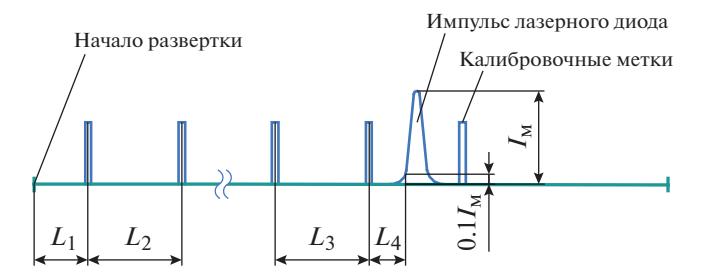

**Рис. 4.** Схема расчета задержки изображения импульса лазерного диода. *I*<sup>м</sup> *–* амплитуда импульса лазерного диода.

погрешность измерения  $t_p$  и соответственно  $t_{cp}$  вносит нестабильность времени срабатывания (джиттер) э.о.к., которая для камеры PS-1/S1 лежит в пределах ±15 пс [1].

Таким образом, рассчитанное и измеренное время срабатывания э.о.к. PS-1/S1 с учетом всех выше перечисленных компонентов для разверток 0.2, 2, 10, 20 нс составило соответственно 25.1, 46.2, 136.8, 223.0 нс.

Кроме того, устанавливая генератором Г5-78 соответствующую задержку выходного импульса, при которой фронт оптического импульса лазерного диода появляется в начале и в конце развертки э.о.к., можно измерять длительность развертки как разность задержек импульсов, измеренных в точке *Б*.

#### **ЗАКЛЮЧЕНИЕ**

Представленная методика измерения времени срабатывания хронографических э.о.к. с использованием серийного лазерного диода и генераторов И1-11, Г5-78 позволяет измерять время срабатывания как на коротких (≤0.5 нс), так и на длинных развертках (≥1 мкс).

### СПИСОК ЛИТЕРАТУРЫ

- 1. *Воробьев Н.С., Горностаев П.Б., Лозовой В.И., Смирнов А.В., Щелев М.Я., Шашков Е.В.* // ПТЭ. 2016. № 4. С. 72. https://doi.org/10.7868/S0032816216030289
- 2. *Аббасов Т.С.,Калиненков А.И., Пузырёв В.Н., Саакян А.Т., Стародуб А.Н., Фахриев Б.Р., Якушев О.Ф.* // ПТЭ. 2018. № 3. С. 70. https://doi.org/10.7868/S0032816218030011
- 3. *Schelev M.Ya., Monastyrskiy M.A., Vorobiev N.S., Garnov S.V., Greenfield D.E.* Aspects of Streak Image Tube Photography / Advances in Imaging and Electron Physics, Adv. Imag. Electron Phys., 180, Elsevier Academic Press Inc, 2013, VII+. https://doi.org/10.1016/B978-0-12-407755-3.00001-7
- 4. *Зи С.* Физика полупроводниковых приборов. Книга 2. М.: Мир, 1984. С. 331.
- 5. *Fukushima T., Kasukawa A., Iwase M., Namegaya T., Shibata M.* // IEEE Photonics Technology Lett. 1993. V. 5. № 2. C. 117. https://doi.org/10.1109/68.195976